### Managebac

# **PYP Parent Guide for Communication and Attendance**

### Contents

| Introduction                                                      | 1 |
|-------------------------------------------------------------------|---|
| How Managebac is used for PYP at International School of Hellerup | 2 |
| How to log into Managebac                                         | 3 |
| Managebac Messages                                                | 4 |
| Attendance                                                        | 5 |
| Notifying parents in your child's class or grade level            | 6 |

## Introduction

ManageBac is an online learning platform for IB schools. It is used by parents, students and teachers at International School of Hellerup to access and share academic information. It is used for all three programs (Primary Years, Middle Years and Diploma).

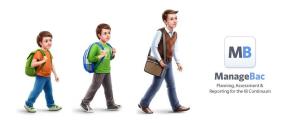

This guide helps parents to use Managebac for Communication and Attendance.

# How Managebac is used for PYP at International School of Hellerup

#### What is Managebac used for at ISH?

• Managebac is the main communication platform to families, and includes attendance, class information, assessment and grades.

#### Is there a Managebac app for smartphone/tablet?

• Yes, but unfortunately the Managebac App is currently only for MYP students. PYP Managebac needs to be accessed from a browser like Chrome, Internet Explorer, Firefox or Safari.

#### How do I contact the teacher?

• Your regular email is used for individual communication between parents and teachers. You will find the teacher's school email address in your Managebac account.

#### How do I receive Friday letters, homework, and school information?

• Managebac Messages are used for Friday Letters, Homework Assignments (for Upper PYP) and other communications from teachers, school staff or school management.

#### How will I know that I have a Managebac Message?

For regular, urgent or important messages (such as Friday letters, weekly homework, urgent reminders or important notices) the teacher or school staff member will send a notification to your regular email (Google, Yahoo, Hotmail, work email, etc) address telling you that you have a Managebac Message. The email will include the message details, but not any attachments (so as not to fill up your home or work email address). You will need to log in to Managebac to view any attachments.
 On your Managebac Home screen you can always see all your messages.

# How to log into Managebac

- If you haven't yet received your Managebac Parent Login, first check your email's Junk folder. If you then still cannot find the parent login, please contact Stef Fleet at sfleet@ish.dk
- You must use an internet browser to access Managebac. You can view your account on a smartphone or tablet, but open Managebac through a browser such as Safari or Chrome. The Managebac App is only available for iOS (not for Android). It is only available for MYP students at present.
- 1. Login at https://ishellerup.managebac.com/login

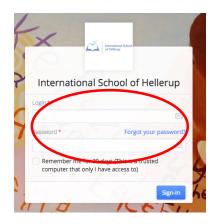

2. Upon logging in, you will see the home screen.

| LaunchPad ManageBac                                                                                                    |                                      |                                                |                                                 |        |             |                                                                                | •        | Logout ▲<br>Fantastik Dad 😕 🗘 Hilp & Support          |
|----------------------------------------------------------------------------------------------------|--------------------------------------|------------------------------------------------|-------------------------------------------------|--------|-------------|--------------------------------------------------------------------------------|----------|-------------------------------------------------------|
| ENERAL<br>⑦ Overview<br>帝 Calendar                                                                                                    |                                      | S <mark>OME Kid</mark><br>PYP5A- Mr. Mittlemar | n (PYP 5)                                       |        |             |                                                                                | View a   | ll your messages                                      |
| Attendance Messages Attel Attel Att | Personal Deta ndance Kid Middle Name | ails                                           | Date of Birt<br>-<br>Gender<br>-<br>Preferred N |        | a<br>S<br>a | E-mail<br>awekid@oels.dk<br>Student ID<br>awekid2025<br>Candidate Session Numb | per      | Present                                               |
| Portfolio Reports Behaviour Parents association                                                                                                    | -<br>Next 2 weeks<br>Friday          | Saturday                                       | -<br>Sunday                                     | Monday | Tuesday     | Wednesday                                                                      | Thursday | KEY CONTACTS<br>Stef Fleet<br>Principal<br>st@ceis.dk |
| ⑦ Overview<br>한 Calendar<br>シ Messages                                                                                                    | Today<br>17                          | 11                                             | 12                                              | 20     | 21          | 15<br>22<br>9AM Exhibition                                                     | 23       | Elizabeth Toran<br>PYP Coordinator<br>et@oeis.dk      |
| ት Files                                                                                                    |                                      |                                                |                                                 |        |             | Individual Topic<br>Idea Brainstorm                                            | teacher  | 's email address                                      |

## Managebac Messages

1. Your messages will appear in a box like this (you can see there is a number in the right-hand top corner that shows unread messages). This view combines both class messages, and general messages from the school:

| LaunchPad ManageBac |                                                                                        |                   |              | Logou                                                                  |
|---------------------|----------------------------------------------------------------------------------------|-------------------|--------------|------------------------------------------------------------------------|
| III Menu 🕋          |                                                                                        |                   | 1            | Fantastic Dad 🛛 🛛 🗯 Help & Supp                                        |
| GENERAL             | Notifications                                                                          |                   |              | Messages older than 2 weeks are remov<br>from ManageBac automatically. |
| Overview            | Houncations                                                                            |                   |              | nonnanagebac aatomaacanj.                                              |
| 📅 Calendar          | Delete Selected      Mark as Read                                                      |                   |              |                                                                        |
| Attendance          | Subject                                                                                | From              | Received     |                                                                        |
| වූ Messages >       | [IB Parents Association] PTA Meeting - February 2017 - Minutes                         | Katrina Salinas   | Mar 10, 2017 |                                                                        |
|                     | [IB Parents Association] Please remind your children to bring water bottles or similar | Martine Grandjean | Mar 10, 2017 |                                                                        |
| Timetables          | [IB Parents Association] March Newsletter                                              | Martine Grandjean | Mar 09, 2017 |                                                                        |
| Portfolio           | [IB PYP PYP5A- Mr. Mittleman (PYP 5)] Weekly Update March 9                            | Joshua Mittleman  | Mar 09, 2017 |                                                                        |
| Reports             | [IB Parents Association] Thank You                                                     | Joanna Okolowicz  | Mar 03, 2017 |                                                                        |
| D Behaviour         | [IB Parents Association] B A Spelling B New Elective!                                  | Chiara Giani      | Mar 03, 2017 |                                                                        |
| PARENTS ASSOCIATION | [IB Parents Association] Information about the MYP Student Led Conferences             | Martine Grandjean | Mar 02, 2017 |                                                                        |
| Overview            | [IB PYP PYP5A- Mr. Mittleman (PYP 5)] Weekly Update March 2                            | Joshua Mittleman  | Mar 02, 2017 |                                                                        |
| Calendar            | [IB Parents Association] NEW CODE for the GATES                                        | Martine Grandjean | Feb 27, 2017 |                                                                        |
| 과 Messages          | [IB Parents Association] PYP Football open day - March 1st                             | Chiara Giani      | Feb 27, 2017 |                                                                        |

3. Click on an individual message to see the details and any attachments:

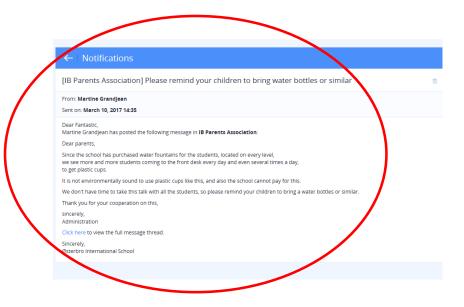

## Attendance

- On this page you can view your child's attendance.
- You can also **notify the teacher in advance** if they will miss one or more whole days.
- For **absences longer than two days**, there is **also** a form that needs filling out from the office/website, in addition to setting an attendance excusal in Managebac.

| + ttps://oeis.managebac.com | n/parent/attendance 🔎 🕈 🔒 🖒 🎯 Mana  | ageBac   Attendance × |             |             | _           |             | - □ - × · · · · · · · · · · · · · · · · · · |
|-----------------------------|-------------------------------------|-----------------------|-------------|-------------|-------------|-------------|---------------------------------------------|
| LaunchPad ManageBac         |                                     |                       |             |             |             |             | Logout                                      |
| III Menu 🕷                  |                                     | View atte             | endanc      | e here      |             |             | Fantastic Dad 🛛 🕄 8 📮 Help & Support        |
| GENERAL                     | Attendance                          |                       |             |             |             |             | Submit Attendance Excusal                   |
| 📅 Calendar                  | < March 10, 2017 (11)               |                       |             |             |             |             |                                             |
| Attendance                  | Class                               | Fri, Mar 10           | Mon, Mar 13 | Tue, Mar 14 | Wed, Mar 15 | Thu, Mar 16 |                                             |
|                             | Homeroom                            | PRESENT               |             |             |             |             |                                             |
| ACADEMICS                   | IB PYP PYP5A- Mr. Mittleman (PYP 5) |                       |             |             |             |             |                                             |

#### Submitting an Attendance Excusal

| LaunchPad ManageBac      |                                                  |                          |                                     |                     | Logout           |
|--------------------------|--------------------------------------------------|--------------------------|-------------------------------------|---------------------|------------------|
| III Menu 🕷               |                                                  |                          | ្រ                                  | Fantastic Dad 🛛 😒 9 | 🗘 Help & Support |
| GENERAL                  | Awesome Kid                                      | Absence Date             |                                     |                     |                  |
| 📅 Calendar               | Submit Excusal                                   | Duration *               |                                     |                     |                  |
| 👳 Messages 🔋 🔪           | March 10, 2017                                   | 1 day                    | 0                                   |                     | 7                |
|                          | Reason *<br>Awesome Kid is sick with a fever tod | ayl will update tomorrow | Write the absence rea               | ason                |                  |
| Timetables     Portfolio |                                                  |                          | v                                   |                     |                  |
| P Reports                |                                                  |                          | Submit Attendance Excusal or Cancel |                     |                  |

# Notifying parents in your child's class or grade level

| LaunchPad ManageBac |                                                                                                    | Logout                                |
|---------------------|----------------------------------------------------------------------------------------------------|---------------------------------------|
| 📶 Menu 🛛 🖀          |                                                                                                    | 🍟 Fantastic Dad 🛛 🛚 8 🔀 Help & Suppor |
| IENERAL             |                                                                                                    | Post New Message                      |
| ) Overview          | Messages                                                                                                    | CATEGORIES                            |
| ື່ Calendar         | Ketrine Selines Friday, Mar 10, 2017 at 4:12 PM PPP MPP BPC                                                                                                    | All                                   |
| Attendance          |                                                                                                    | No category                           |
| ) Messages >        | PTA Meeting - February 2017 - Minutes                                                                                                    | Academic                              |
| -                   | Dear Parents,<br>Thank you very much to those who joined our PTA meeting. Here are the minutes of the meeting,                                                                             | IB                                    |
| DEMICS              | If you have any comments or would like more information on the PTA please contact me at kasa@oeis.dk.                                                                                      | Principal                             |
| Progress            | Kind regards,                                                                                                    | РТА                                   |
| Timetables          | Katrina                                                                                                    |                                       |
| Portfolio           | Minutes_of_PTA_Meeting_23.02.2017.pdf                                                                                                    |                                       |
| Reports             |                                                                                                    |                                       |
| Behaviour           | MG Martine Grandjean Friday, Mar 10, 2017 at 2:35 PM PIP MYP DIPLOMA                                                                                                    |                                       |
|                     | Please remind your children to bring water bottles or similar                                                                                                    |                                       |
| PARENTS ASSOCIATION | Dear parents,                                                                                                    |                                       |
| Overview            | Since the school has purchased water fountains for the students, located on every level,<br>we see more and more students coming to the front desk every day and even several times a day, |                                       |
| Colondar            | to get plastic cups.                                                                                                    |                                       |
| ) Messages          | It is not environmentally sound to use plastic cups like this, and also the school cannot pay for this.                                                                                    |                                       |
| Files               | We don't have time to take this talk with all the students, so please remind your children to bring a water bottles or similar.                                                            |                                       |
|                     | Thank you for your cooperation on this,                                                                                                    |                                       |
|                     | sincerely,<br>Administration                                                                                                    |                                       |
|                     |                                                                                                    |                                       |
|                     | MG Martine Grandjean Thursday, Mar 9, 2017 at 12:59 PM PP MP DIPLOMA                                                                                                    |                                       |
|                     | March Newsletter                                                                                                    |                                       |
|                     | Dear parents,                                                                                                    |                                       |

Click the IB Parents Association Messages, then 'Post New Message':

Enter your title, message, and click on the 'Share with' option (e.g. PYP5).

It will send to all classes in that grade level (e.g. PYP5A and PYP5B), so you should specify in your title if it is for one class only.

Unfortunately the 'notify by email' option has been removed, so if your message is not to be missed, you should ask the class teacher, or parent class representative to send it for you.

| LaunchPad ManageBac |                                                                                  |               | Logout               |
|---------------------|----------------------------------------------------------------------------------|---------------|----------------------|
| III Menu 🔺          |                                                                                  | Fantastic Dad | 🖂 9 🗘 Help & Support |
| GENERAL             |                                                                                  |               |                      |
| Overview            | Messages                                                                         |               |                      |
| ਿੱਹੋ Calendar       | Subject* Category                                                                |               |                      |
| Attendance          | Picnic in the Park 20th March PTA                                                | \$            |                      |
| © Messages          | Body*                                                                            |               |                      |
|                     | Dear families in PYP5,<br>you are invited to a picnic at <u>Failledparken</u> on | <u>_</u>      |                      |
| L Timetables        | Attach Files Browse                                                              |               |                      |
| Reports             | Files should be less than 500 MB                                                 |               |                      |
| Behaviour           | remember to tick                                                                 |               |                      |
| Overview            | Post Message or C                                                                | ancel         |                      |
| 📅 Calendar          |                                                                                  |               |                      |
| 🙊 Messages          |                                                                                  |               |                      |
| B Eloc              |                                                                                  |               |                      |